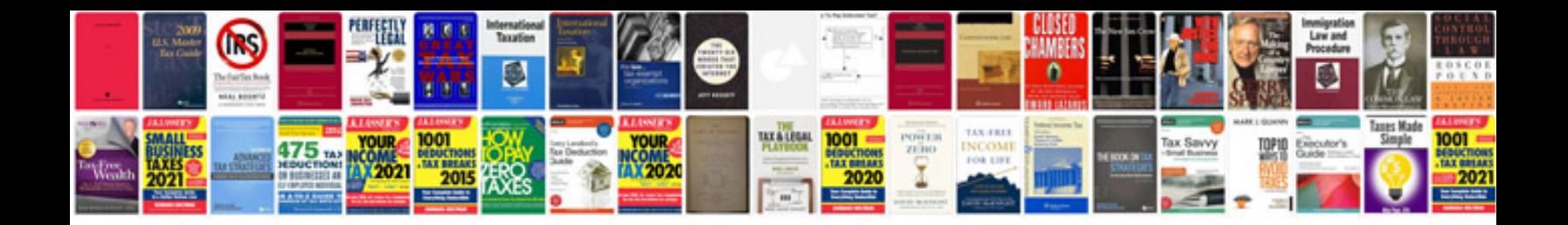

**Postgresql manual**

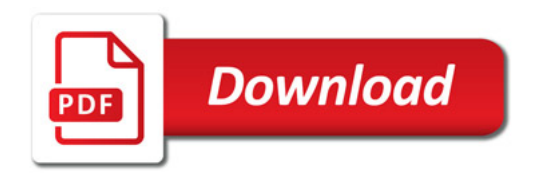

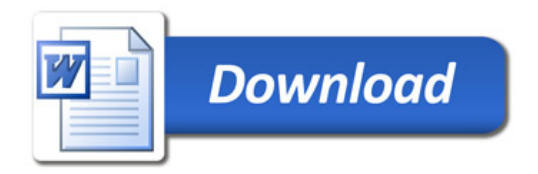